## SAP ABAP table CDBC T\_PROCMODET {Process Mode Description}

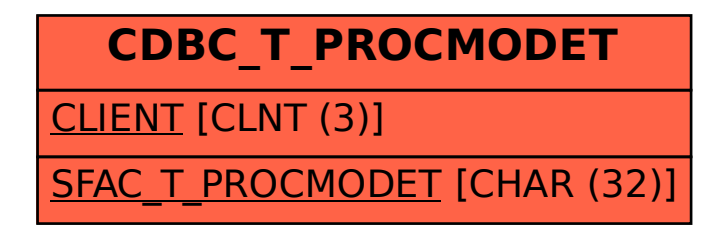